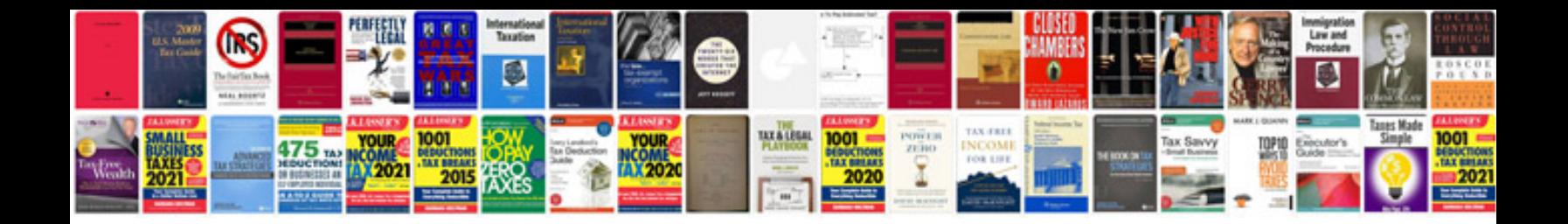

**Lenel 2220 wiring diagram**

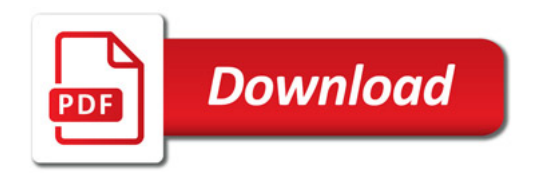

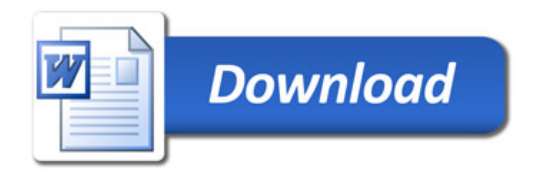